# **Digital I/O, Timing**

## **Set and Sense Logic Levels**

Set/Sense logic levels on digital pins SQ1, SQ2, OD1, SEN\*, IN2

### **set\_state : set a digital pin to HIGH (5V) /LOW (0V)**

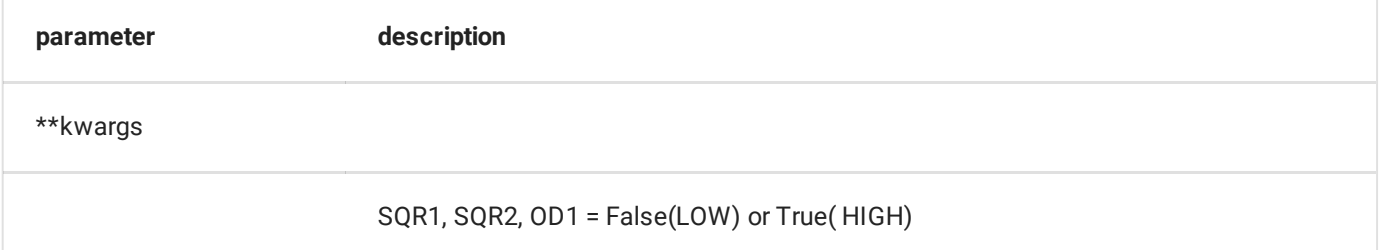

#### **Set SQ1 output to 5V, OD1 to 0V**

```
import eyes17.eyes
p = eyes17.eyes.open()p.set_state(SQR1=True, OD1=False)
```
#### **get\_states : get logic levels on digital input pins**

p.get\_states()

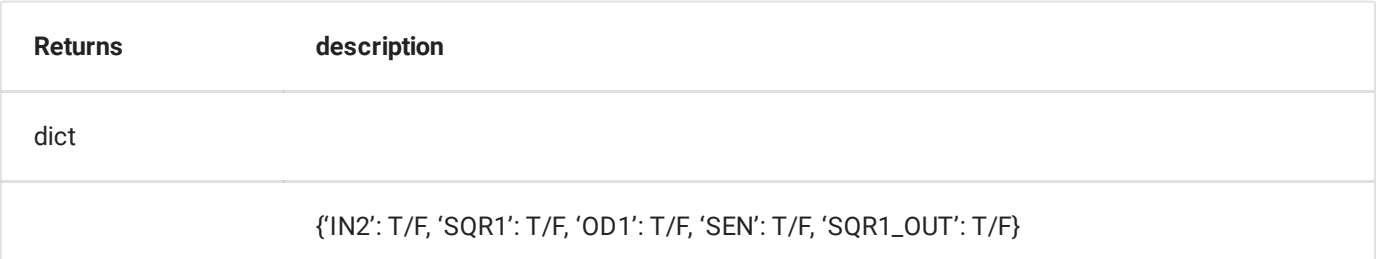

#### **Measure state of IN2**

```
import eyes17.eyes
p = eyes17.eyes.open()
states = p.get_states()
print(f" IN2 is {'HIGH' if states['IN2'] else 'LOW'}")
```
 $\checkmark$ 

```
Output for the above
In [ ]:
  \ldots: p = \text{eyes17}. \text{eyes.open}()…: states = p.get_states()
  …: print(f" IN2 is 'HIGH' states['IN2'] 'LOW' ")
IN2 is HIGH
In [ ]: states
Out[ ]:
{'IN2': True,
 'SQR1': False,
'OD1': False,
'SEN': True,
'SQR1_OUT': False,
'OD1_OUT': False,
'CCS': False}
In [ ]:
```
#### **get\_state : get logic level on any digital input pin**

p.get\_state(channel)

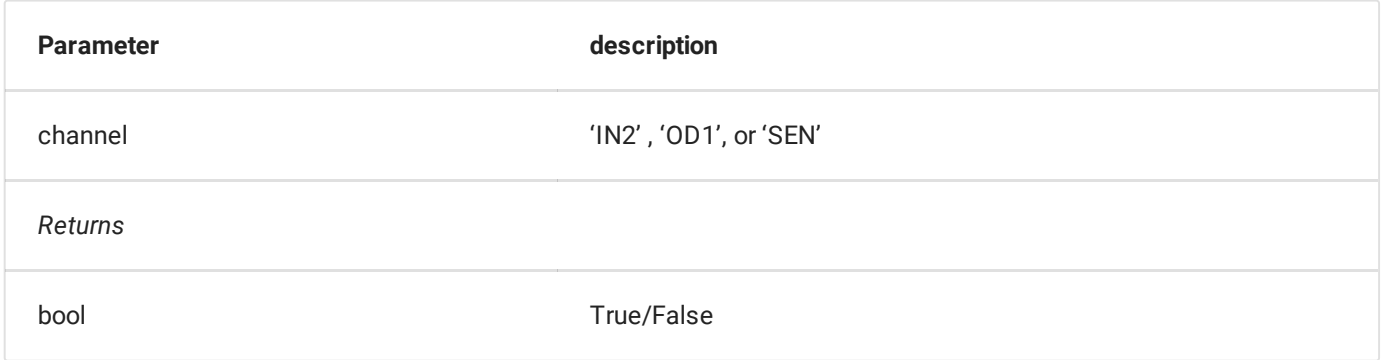

```
In [ ]: p.get_state('SEN')
Out[ ]: True
```
## **Measure Frequencies and time periods**

### **get\_freq :**

Frequency measurement on IN2/SEN Measures time taken for 4 rising edges of input signal.

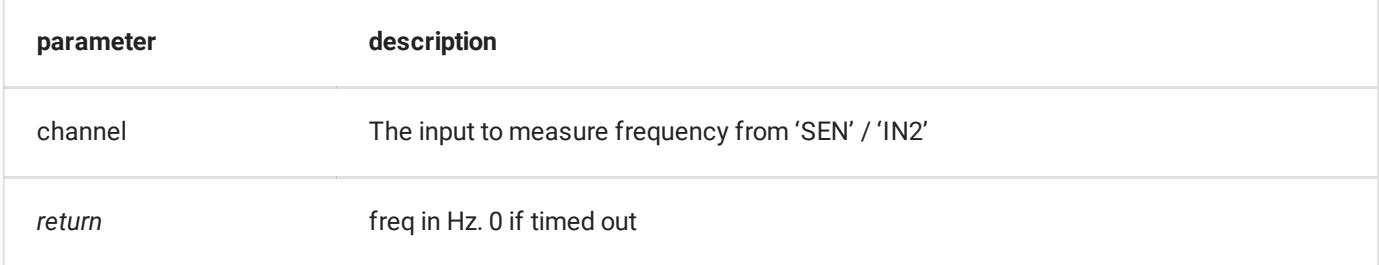

#### p.get\_freq('IN2')

#### **Undocumented yet.**

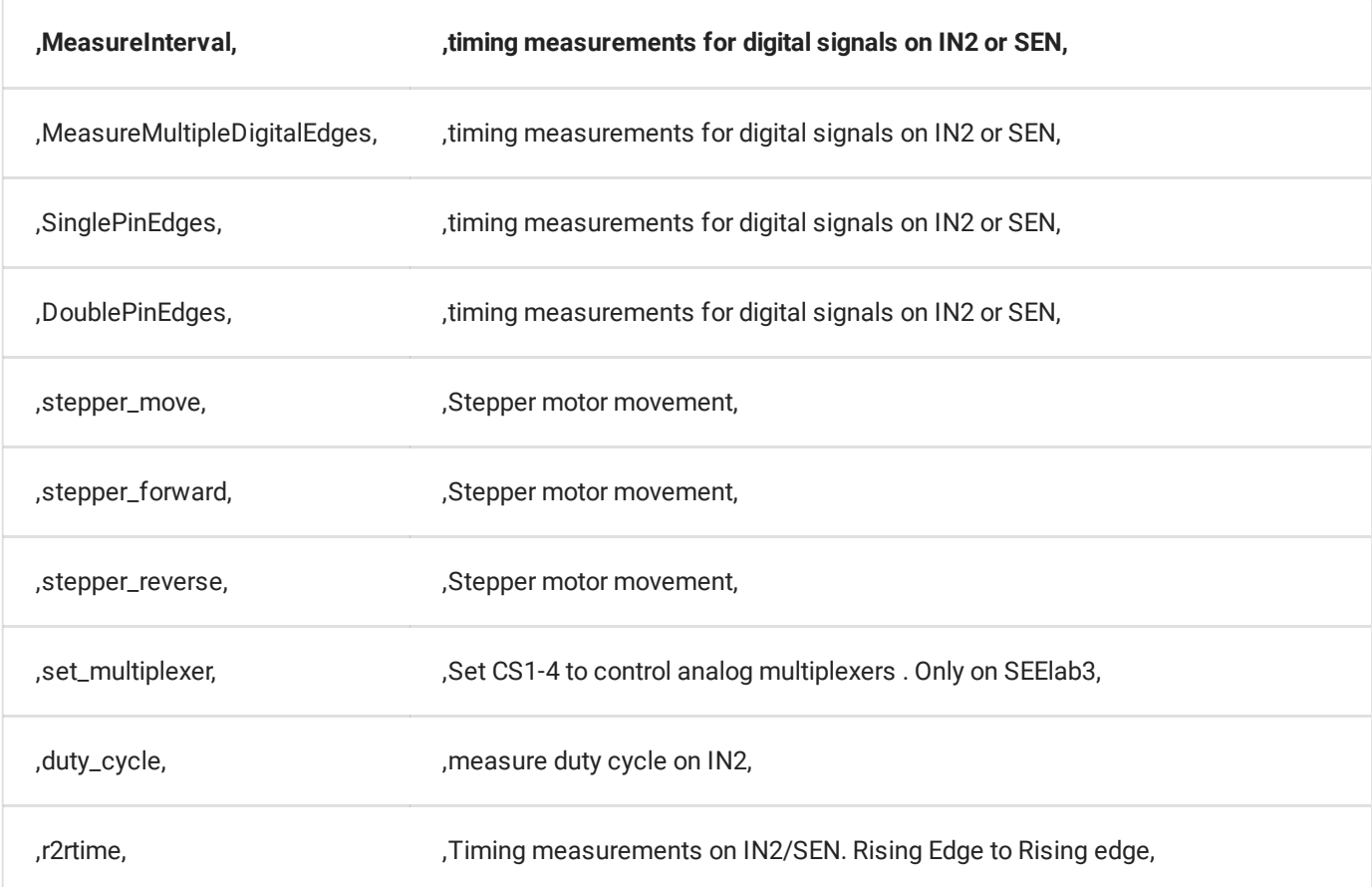

 $\ddot{\phantom{1}}$ 

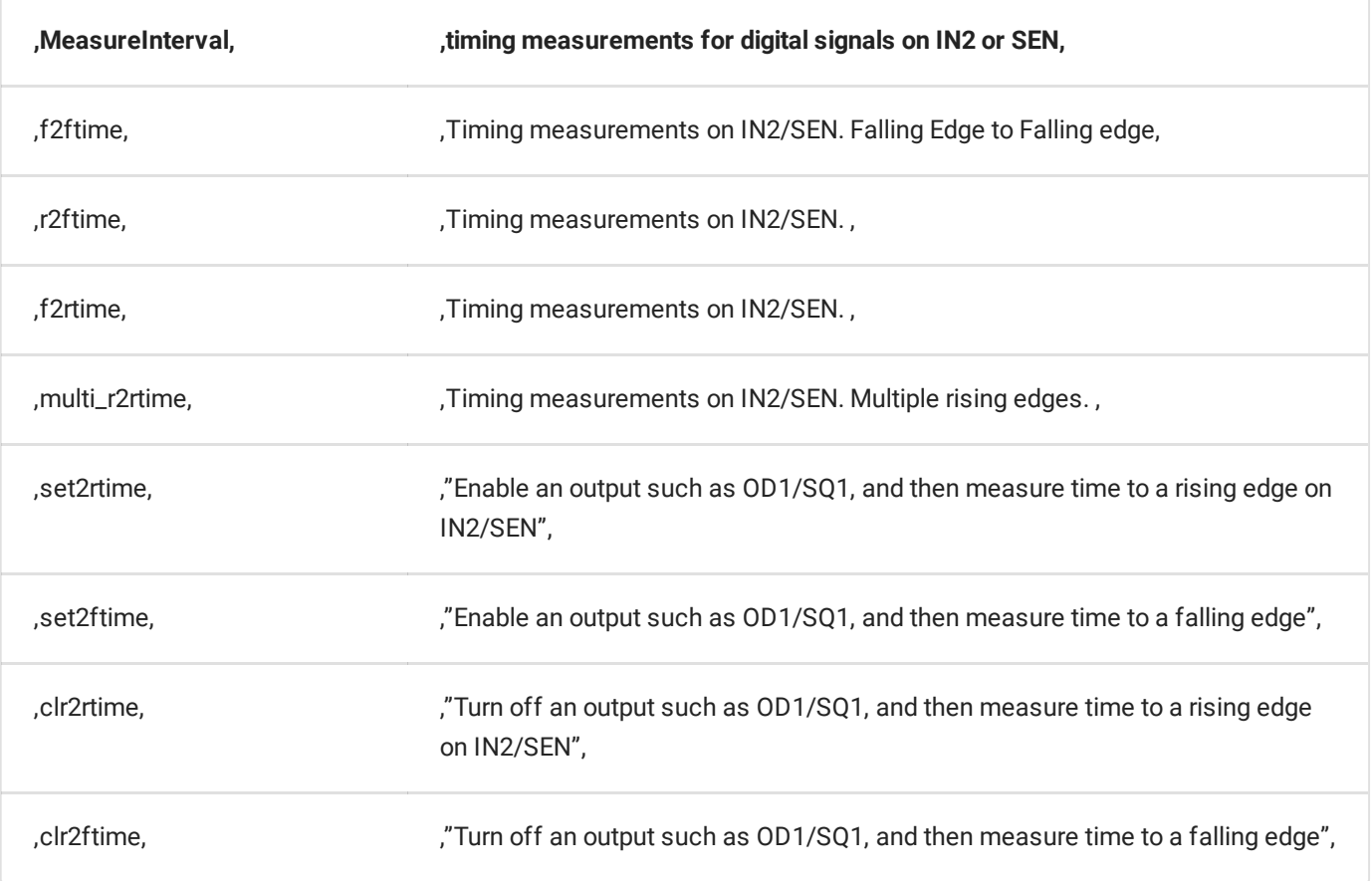